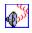

# TNMEcho component Properties Methods

**Events** <u>Tasks</u>

Heirarchy
Unit **NMEcho** 

# **Description**

The TNMEcho component is used for sending text to an internet echo server, and having that text echoed back to you, as described in RFC 862.

# Legend In TNMEcho **ElapsedTime Derived from TPowersock** About BeenCanceled **BeenTimedOut** Þ **BytesRecvd BytesSent BytesTotal** <u>----</u> **▶** Connected **Handle** <u>\_\_\_\_</u> <u>Host</u> <u>LastErrorNo</u> **LocalIP Port Proxy ProxyPort RemoteIP** ReplyNumber ReportLevel ■ Status **TimeOut TransactionReply WSAInfo Derived from TComponent** ComObject ComponentCount ComponentIndex

ComponentsComponentStateComponentStyleDesignInfo

**TNMEcho Properties** 

**TNME**cho

Owner

■ <u>Tag</u>

**VCLComObject** 

# **TNMEcho Methods**

TNMEcho Legend

#### In TNMEcho

•

**Echo** 

#### **Derived from TPowersock**

**Abort** 

Accept

**Cancel** 

<u>CaptureFile</u>

<u>CaptureStream</u>

CaptureString
CertifyConnect

Connect

Create

**Destroy** 

Disconnect

<u>FilterHeader</u> <u>GetLocalAddress</u> <u>GetPortstring</u>

<u>Listen</u><u>read</u><u>ReadLn</u>

RequestCloseSocket

SendBuffer

SendFile

SendStream

<u>Transaction</u>

<u>write</u>

<u>writeln</u>

# **Derived from TComponent**

**DestroyComponents** 

Destroying

**FindComponent** 

FreeNotification

**FreeOnRelease** 

**GetParentComponent** 

**HasParent** 

InsertComponent

RemoveComponent

SafeCallException

### **Derived from TPersistent**

<u>Assign</u>

<u>GetNamePath</u>

### **Derived from TObject**

ClassInfo

ClassName

**ClassNameIs** 

ClassParent

ClassType

CleanupInstance

**DefaultHandler** 

<u>Dispatch</u> <u>FieldAddress</u>

<u>Free</u>

FreeInstance

GetInterface

GetInterfaceEntry

GetInterfaceTable

<u>InheritsFrom</u>

InitInstance

<u>InstanceSize</u>

MethodAddress

MethodName

**NewInstance** 

# **TNMEcho Events**

TNMEcho Legend

# **Derived from TPowersock**

OnAccept

OnConnect

OnConnectionFailed

OnConnectionRequired

On Disconnect

OnError

OnHostResolved

OnInvalidHost

**OnPacketRecvd** 

**OnPacketSent** 

<u>OnRead</u>

<u>OnStatus</u>

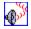

# **About the TNMEcho component**

TNMEcho reference

# **Purpose**

The purpose of the TNMEcho component is to send text to the remote echo host, and having that text echoed back to you. This is used most often for testing network integrity and speed.

**RFC:** RFC 862

### **Tasks**

Before sending text to the server, a connection must be established. Establishing a connection is done by setting the <u>Host</u> property to a valid internet echo server, and the <u>Port</u> property to the corresponding port. Please note that Echo servers usually listen on well-known port 7.

# Echoing text to the server:

Sending text to the server is done with the <u>Echo</u> method. The string passed as the parameter to this method will be the return value once the server sends the text back.

# **ElapsedTime property**

See also Example

# **Declaration**

property ElapsedTime: single;

# **Description**

The ElapsedTime property is the time it takes for the server to echo the text sent with the Echo method back to the client

Scope: Public

Accessibility: RunTime, ReadOnly

### Notes:

This property won't be set unless an Echo is called, and will contain the result from the last echo until another echo is complete successfully.

# See also

Echo method

### **Example**

To recreate this example, you will need to create a new blank Delphi application.

Place a TEdit, 2 TLabels, 3 TButtons, and a TNMEcho on the form.

Insert the following code into Button1's OnClick event:

```
procedure TForm1.Button1Click(Sender: TObject);
begin
 NMEcho1.Host := 'www.netmastersllc.com';
 NMEcho1.Connect;
end:
Insert the following code into Button2's OnClick event:
procedure TForm1.Button2Click(Sender: TObject);
begin
 NMEcho1.Disconnect;
end:
Insert the following code into Button3's OnClick event:
procedure TForm1.Button3Click(Sender: TObject);
begin
 Label1.Caption := NMEcho1.Echo(Edit1.Text);
 Label2.Caption := FloatToStr(NMEcho1.ElapsedTime);
end:
```

#### **Example Description:**

When this application is run, click Button1 to connect to the remote host, which is set to www.netmastersllc.com. Button2 is used to disconnect the client from the remote host when echoing has been finished. Button3 echoes the text in Edit1, and whatever text is returned is displayed in Label1's caption. Label2's caption is set to the ElapsedTime property (a string representation thereof), which displays how many milliseconds it took for the data to get echoed.

# **Echo method**

See also Example

#### Declaration

function Echo(EchoString: string): string;

# Description

The Echo method sends the text passed in EchoString to the remote server. It returns the text that is echoed back, which should be the same as the EchoString parameter.

#### Parameters:

The EchoString parameter is the text to be echoed to the server.

### **Return Value:**

The text echoed back is returned as a string. It should be the same as the text sent in the EchoString parameter, with the exception of a Carrieage return/Line feed appened to it.

#### Notes:

You must be Connected to the remote host before calling this method. If a connection is not present, the OnConnectionRequired event is called.

# See also

ElapsedTime property

# Legend

- ▶ Run-time only▶ Read-Only■ Published

- Protected
- Key item

# Heirarchy

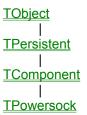